.

## Visualisation moléculaire 3D stéréoscopique

Stereoscopic 3D molecular visualization

## Emmanuel Delage

1 INTRODUCTION *Emmanuel Delage OPGC CNRS E-mail :e.delage@opgc.fr.*

La visualisation moléculaire permet aux biochimistes de mieux appréhender la structure spatiale et les fonctions des macro-molécules biologiques. Les outils de visualisation (PyMol, VMD, Raster3D, PMV, Chimera) offrent des moyens puissants pour répondre à la problématique de la visualisation moléculaire. Cependant, ces outils n'ont pas la même flexibilité qu'un outil développé ex-nihilo, pour lequel il sera plus simple d'ajouter des fonctionnalités spécifiques en fonction de l'architecture cible.

Sibmol3D est un outil basique, développé en Qt et OpenGL, permettant la visualisation de la géométrie des molécules décrites au moyen du format de fichier standard PDB (Protein Data Bank). Il existe trois modes de visualisation, la projection orthogonale, la projection en perspective et la projection en perspective stéréoscopique au moyen de lunettes pour anaglyphes.

- 2 PRESENTATION :
	- Visualisation à l'Observatoire de Physique du Globe de Clermont-Ferrand (OPGC)
	- Différents modes de visualisation 3D,
	- Implémentation de ces modes de visualisation en Qt/OpenGL,
	- Problématique de la visualisation moléculaire,
	- Importation de fichier PDB,
	- Avantages/inconvénients et améliorations possibles.

## 3 DEMONSTRATION :

- Lecture d'un fichier PDB d'ADN,
- Visualisation orthogonale et perspective (zoom, translation et rotation),
- Interactions entre l'arborescence et la fenêtre de visualisation,
- Changement de centre de rotation,
- Visualisation stéréoscopique avec des lunettes pour anaglyphes.

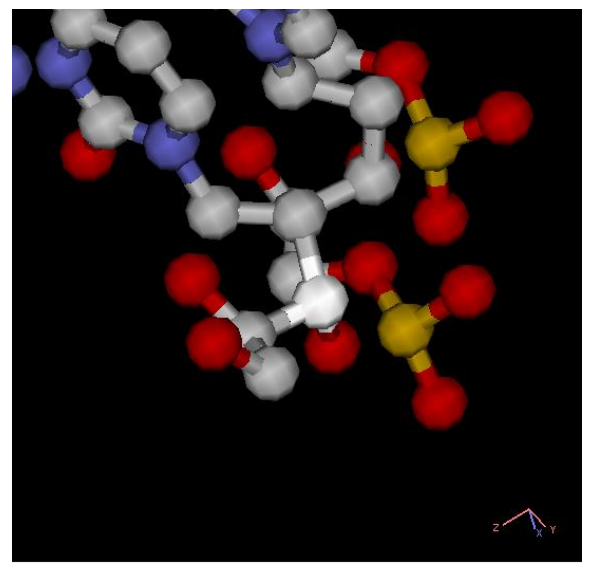

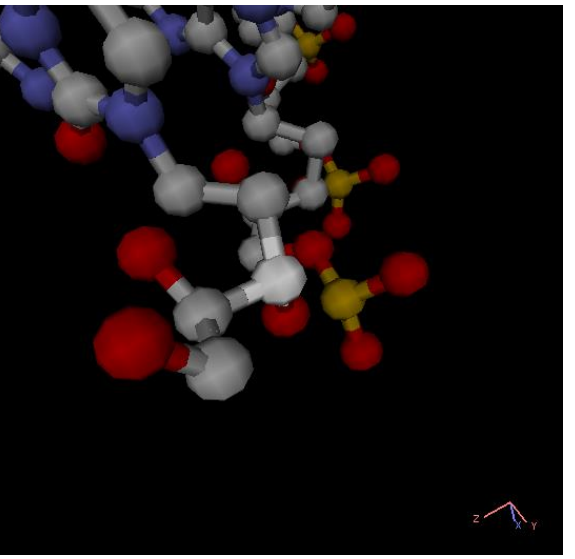

*Vue orthogonale Vue perspective*

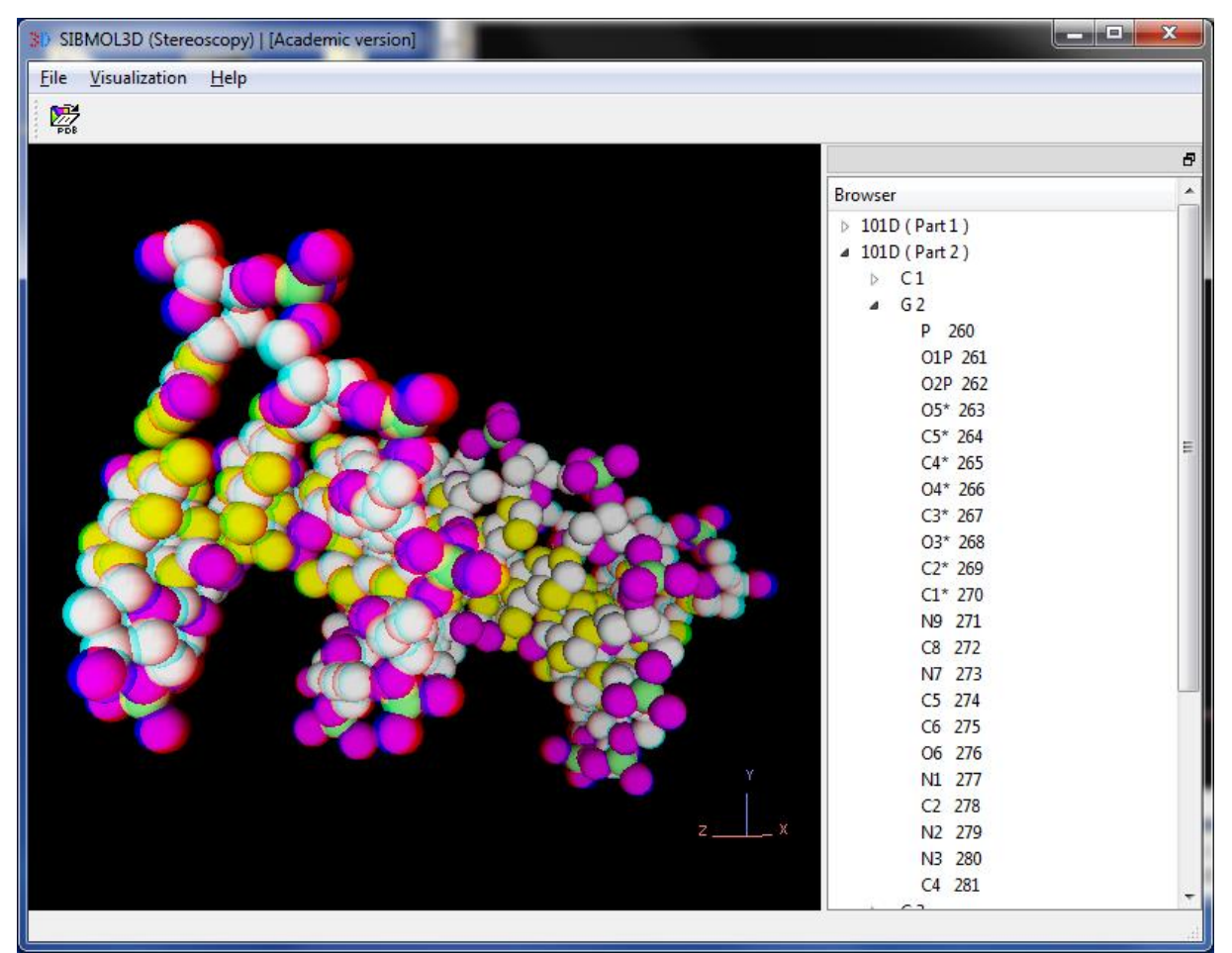

*Copie d'écran de la visualisation 3D stéréoscopique avec des lunettes pour anaglyphes*

## **Liens web :**

Service de modélisation moléculaire à l'institut de Chimie de Clermont-Ferrand :

<http://iccf.univ-bpclermont.fr/spip.php?rubrique115>

L'ENS Cachan voit grand avec le mur d'images SHIVA :